Java **SPARS-J** 

 $\begin{array}{ccc} 18 & \hspace{1.5mm} 2 & \hspace{1.5mm} 20 \end{array}$ 

 $17$ 

 $\begin{minipage}{0.9\linewidth} Java & SPARS-J \\ \end{minipage}$ 

 $\mathbf 1$  , which is the state  $\mathbf 1$ 

 ${\rm SPARS}\text{-}{\rm J}$ 

 ${\rm SPARS{\text -}J}$ 

 $Java$ 

 $Java$ 

 $Java$ 

 $\begin{tabular}{c} SPARS-J \\ \end{tabular} \begin{tabular}{c} \multicolumn{2}{c}{\textbf{SPARS} Desktop} \\ \end{tabular}$  ${\rm SPARS\ Desktop} \hspace{2cm} {\rm Google\ Desktop}$ SPARS-J Google Desktop Google

SPARS-J

Google Desktop  $\begin{minipage}[c]{0.9\linewidth} \textbf{SPARS-J} \end{minipage} \begin{minipage}[c]{0.9\linewidth} \textbf{SPARS} \end{minipage} \begin{minipage}[c]{0.9\linewidth} \textbf{SPARS} \end{minipage} \begin{minipage}[c]{0.9\linewidth} \textbf{SPARS} \end{minipage} \begin{minipage}[c]{0.9\linewidth} \textbf{SPARS} \end{minipage} \begin{minipage}[c]{0.9\linewidth} \textbf{SPARS} \end{minipage} \begin{minipage}[c]{0.9\linewidth} \textbf{SPARS} \end{minipage} \begin{minipage}[c]{0$ 

 $\rm{Java}$ SPARS Desktop

Java

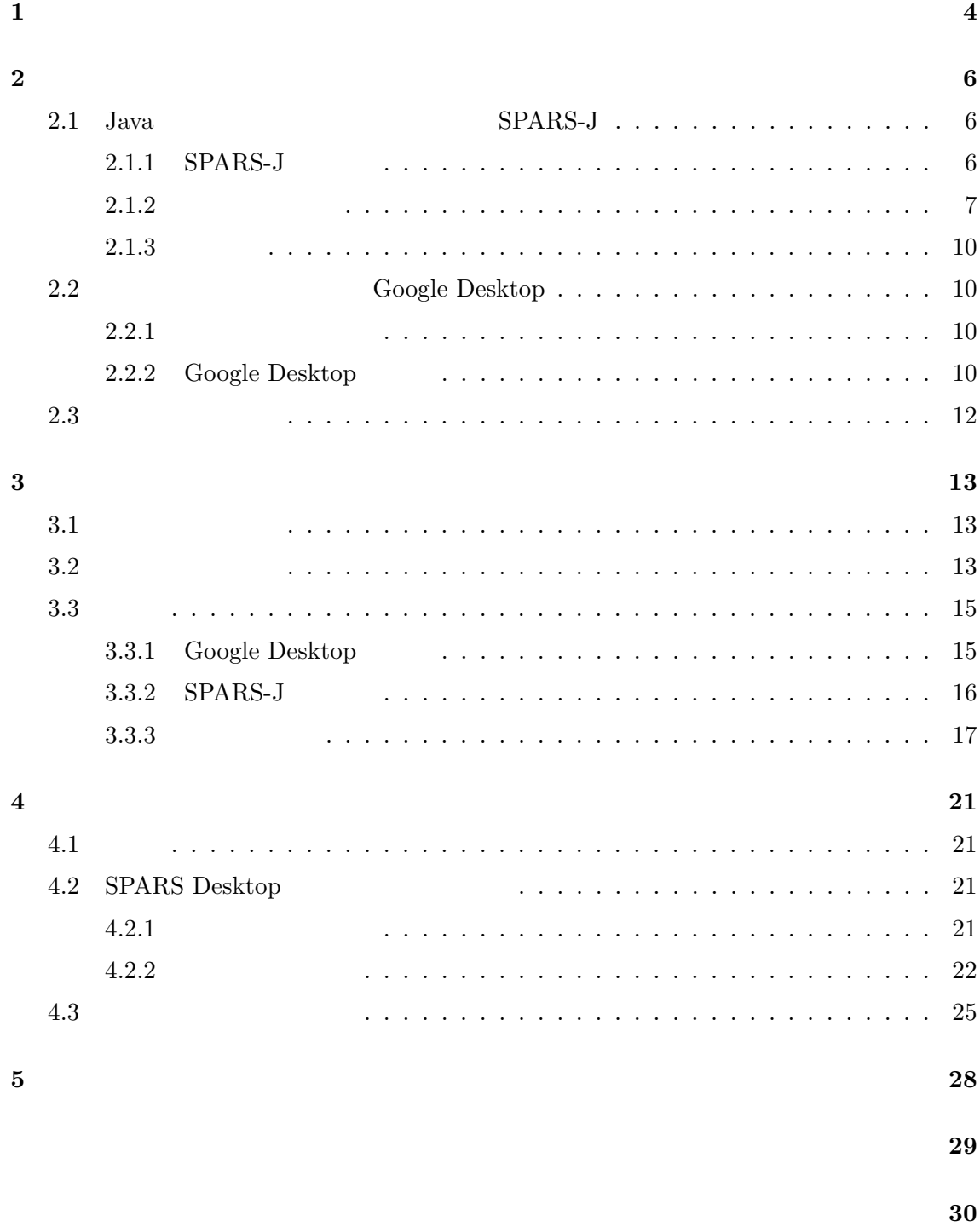

 $[1, 2, 4, 5]$ 

 $\rm Java$ SPARS-J *(Software Product Archive, analysis and Retrieval System for Java)*[10]  $SPARS-J$ 

 ${\rm SPARS\text{-}J}$ 

 $Java$ 

 $Java$ 

 $\begin{minipage}{0.9\linewidth} \textbf{SPARS} \textbf{ Desktop} \end{minipage} \begin{minipage}{0.9\linewidth} \begin{minipage}{0.9\linewidth} \textbf{SPARS-J} \end{minipage} \begin{minipage}{0.9\linewidth} \begin{minipage}{0.9\linewidth} \textbf{SPARS-J} \end{minipage} \end{minipage} \begin{minipage}{0.9\linewidth} \begin{minipage}{0.9\linewidth} \begin{minipage}{0.9\linewidth} \textbf{SPARS-J} \end{minipage} \end{minipage} \begin{minipage}{0.9\linewidth} \begin{minipage}{0.9\linewidth} \begin{minipage$ Google Desktop Google

 $\rm CPU$ 

4

SPARS Desktop

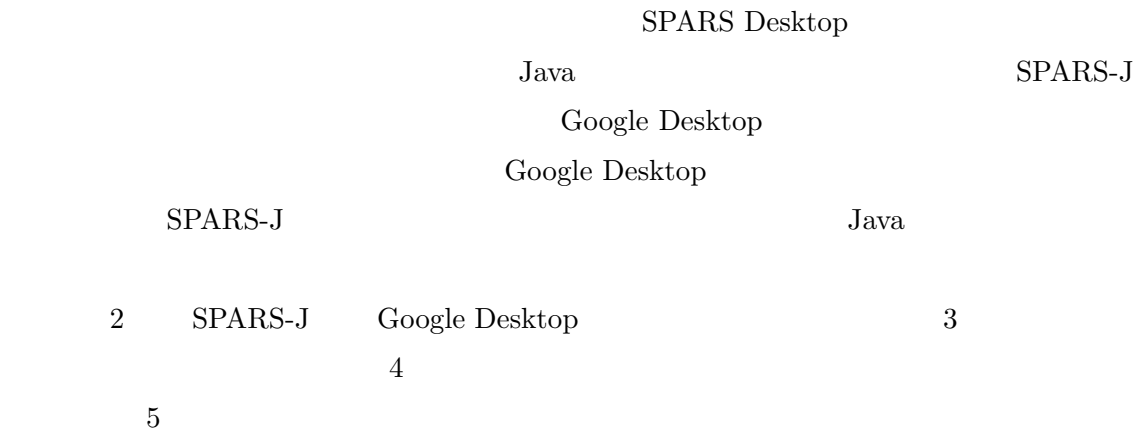

### $\overline{2}$

 ${\bf Java} \hspace{2cm} {\bf SPARS-J}$ 

Google Desktop

## 2.1 Java **SPARS-J**

## **2.1.1 SPARS-J**

 $\rm SPARS\text{-}J$  Java 1

 $SPARS-J$ 

 $\sim 1$ 

 $SPARS-J$ 

 $[9]$ 

 $2 \overline{a}$ 

# $SPARS-J$

 $\emph{KR} \qquad \emph{Keyword Rank}$  $CR \qquad \textrm{Component Rank}$ 

**KR**

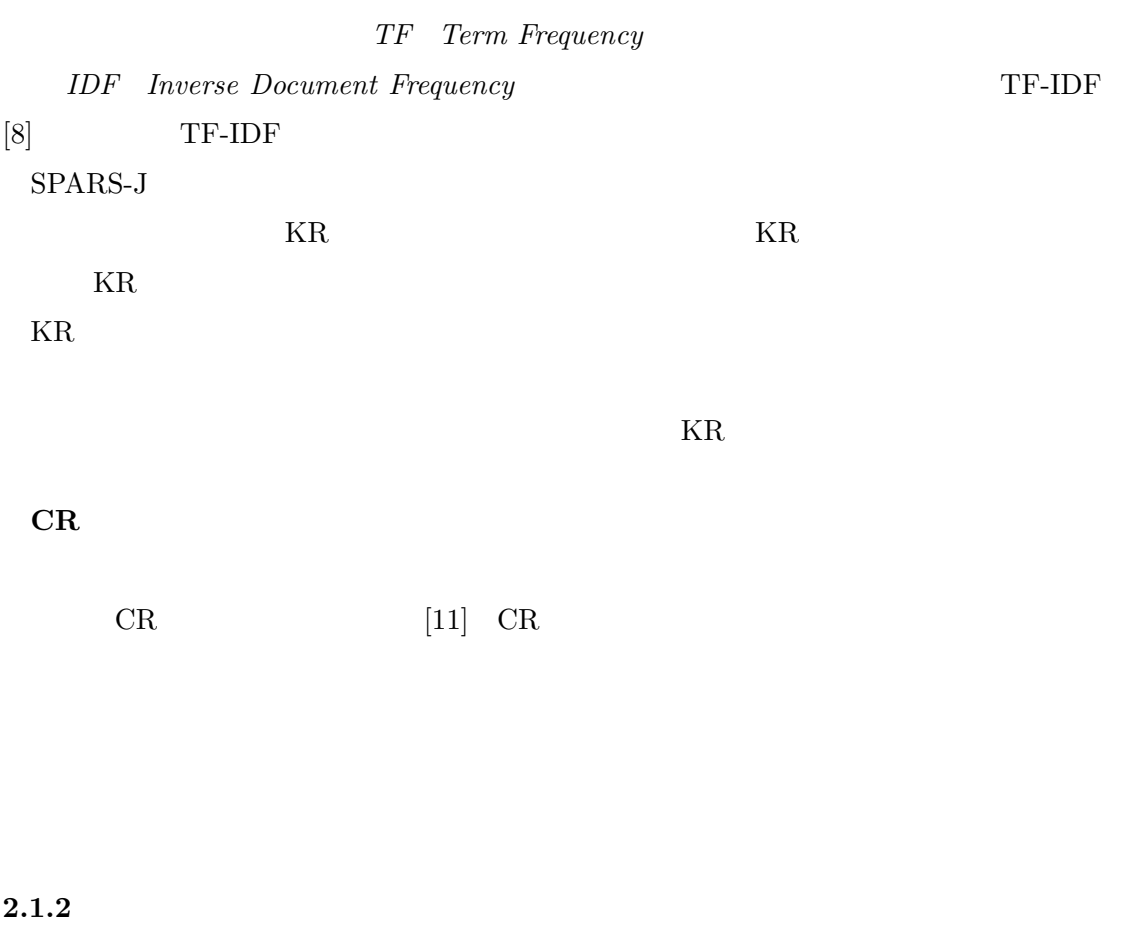

SPARS-J  $2$  $\mathbb{I}$ 

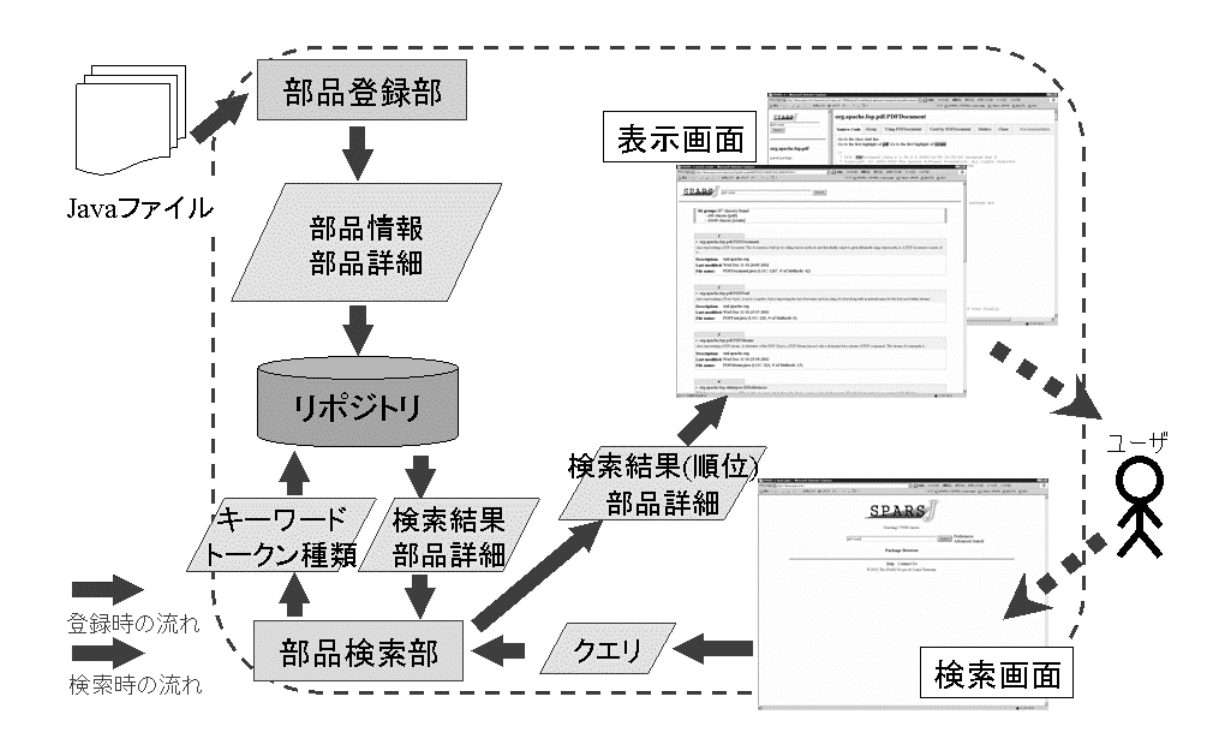

1:  $SPARS-J$ 

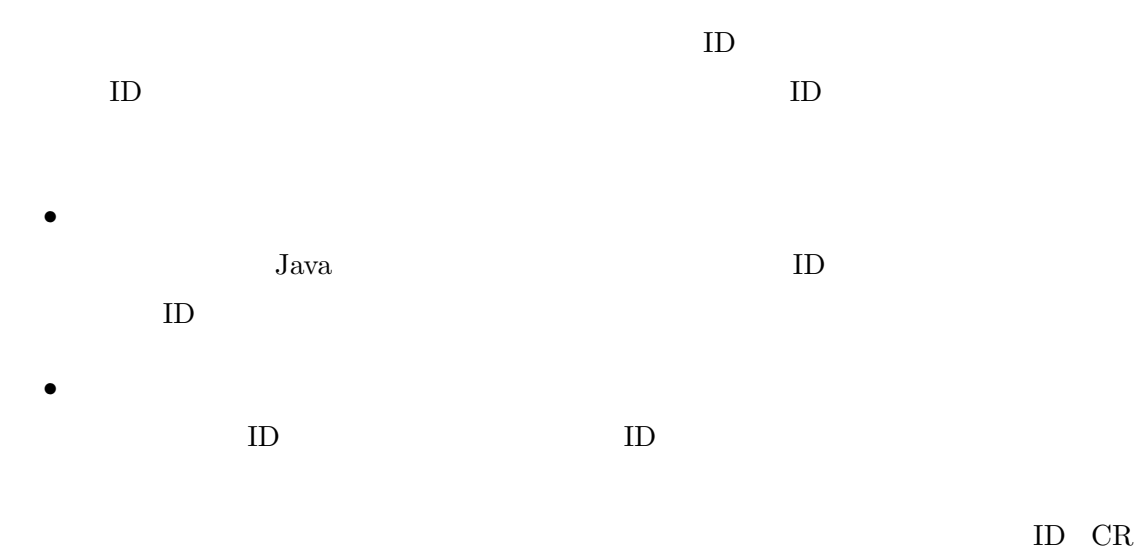

 $ID$ 

 $ID$ 

1.  $Java$ 

*•* 利用関係リポジトリ

*•* 索引情報リポジトリ

2. Java

3.

4. CR

 ${\rm KR} \hspace{1.5cm} {\rm CR} \hspace{1.5cm} {\rm KR} \hspace{1.5cm}$ 

1.  $\blacksquare$ 

 $2.$ 

 $3.$  KR

4. CR  $KR$ 

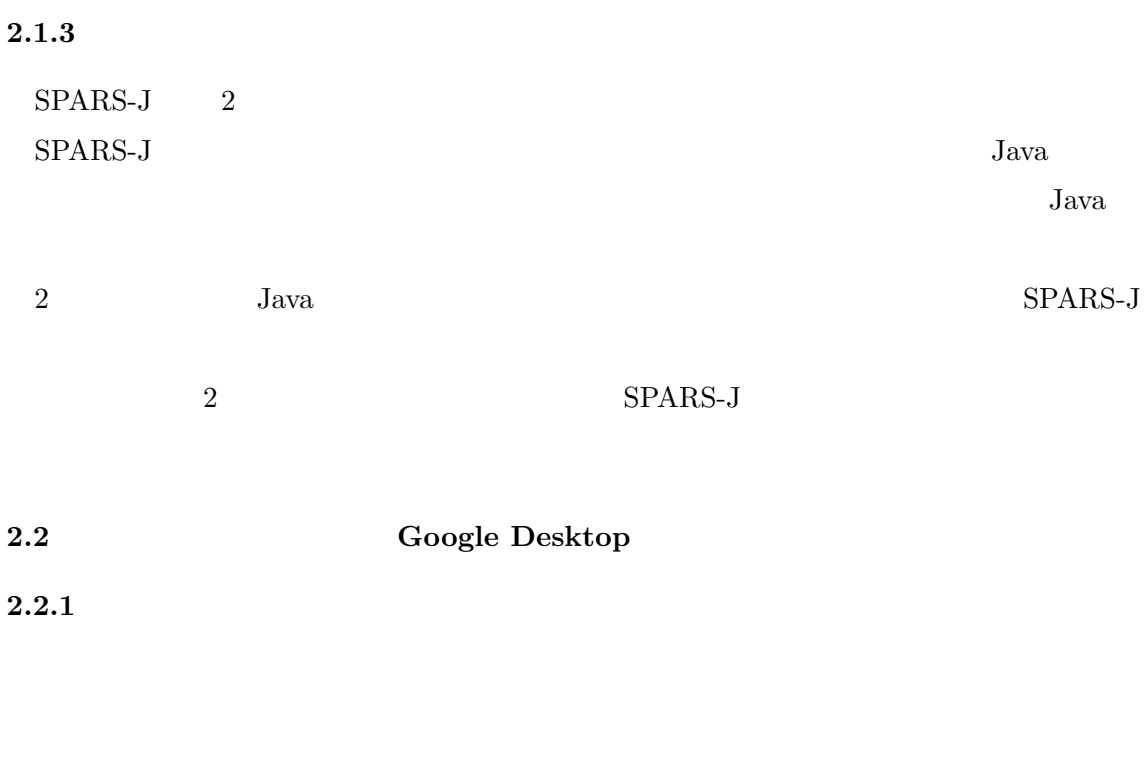

 $\rm{HTML}$ 

PDF 200

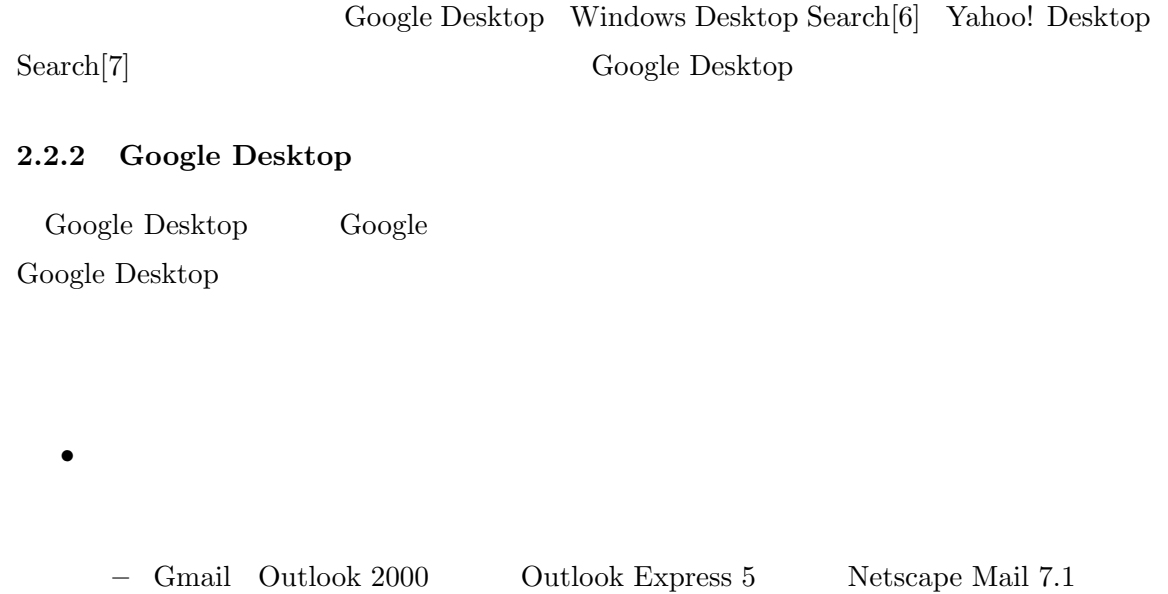

Mozilla Mail 1.4 Thunderbird

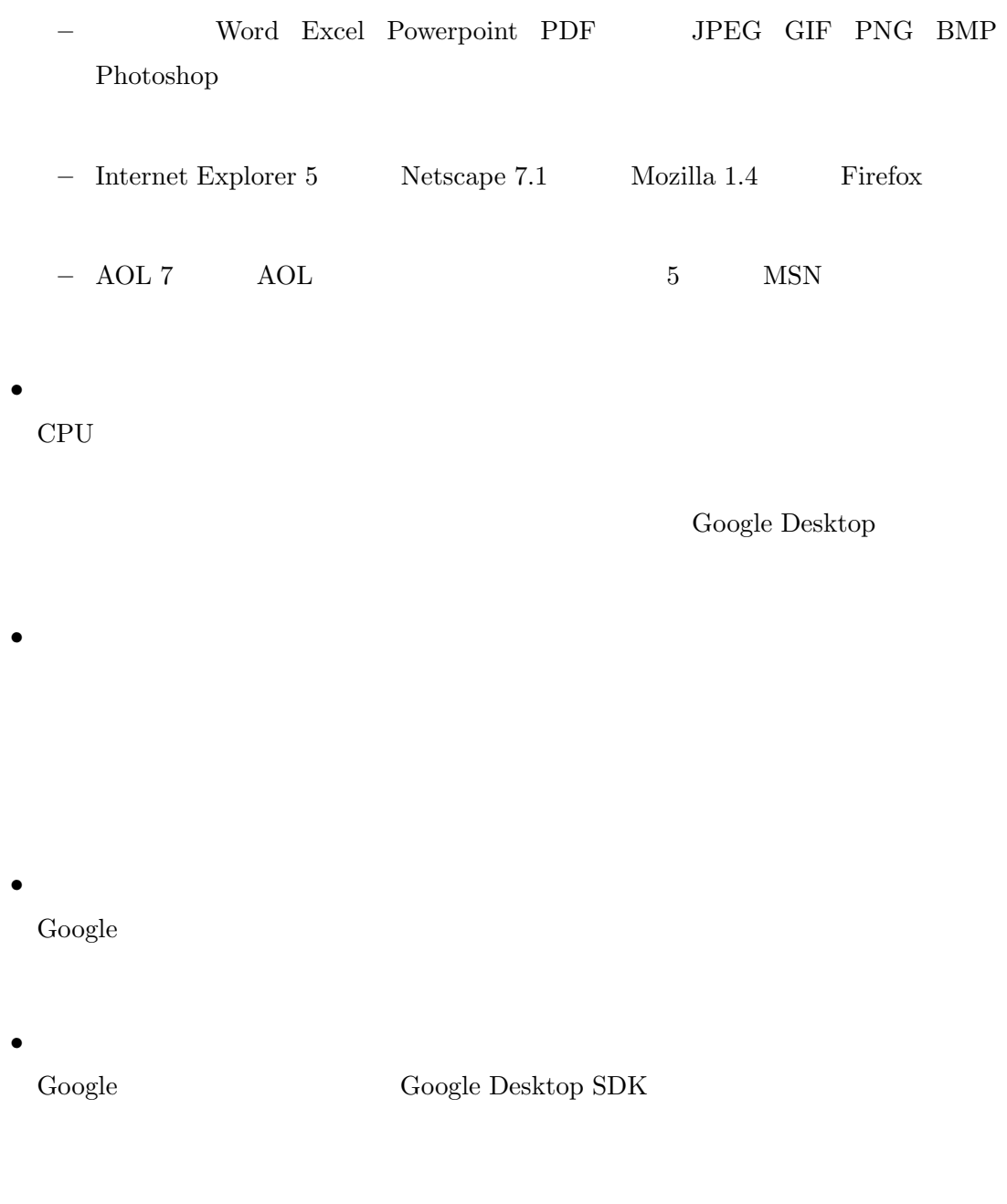

*•* サイドバー

**–** Gmail

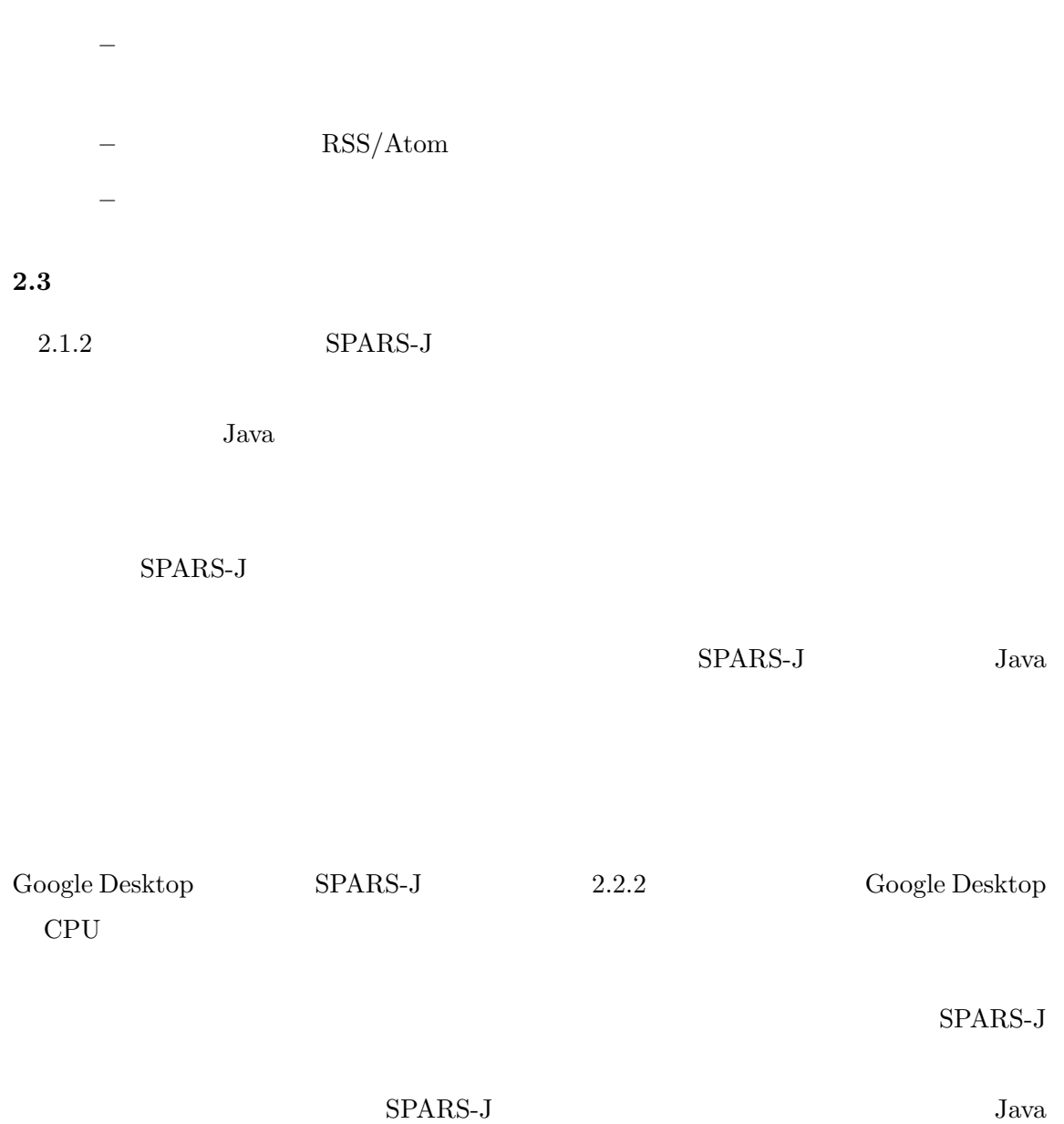

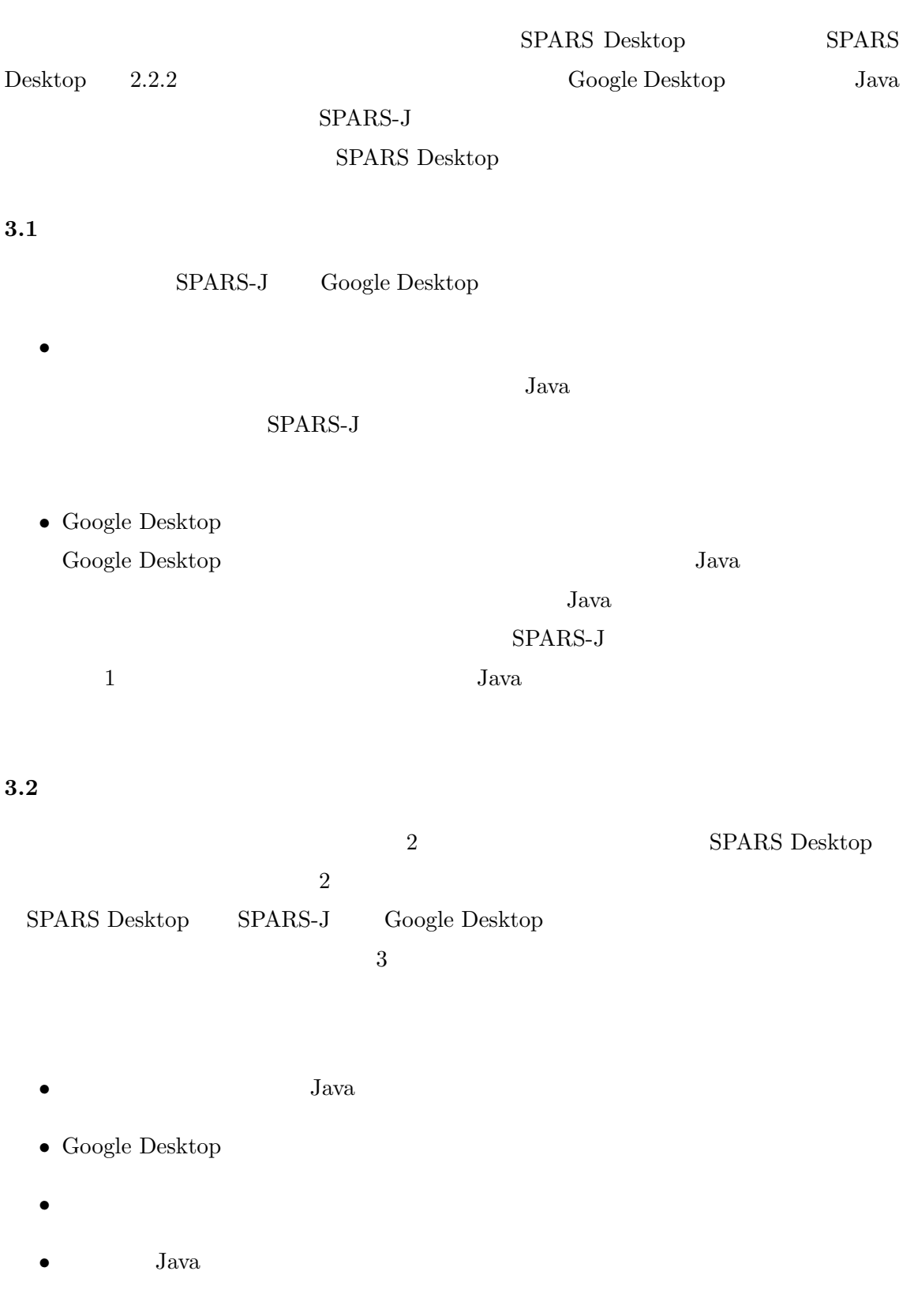

**3** システムの機能と実装

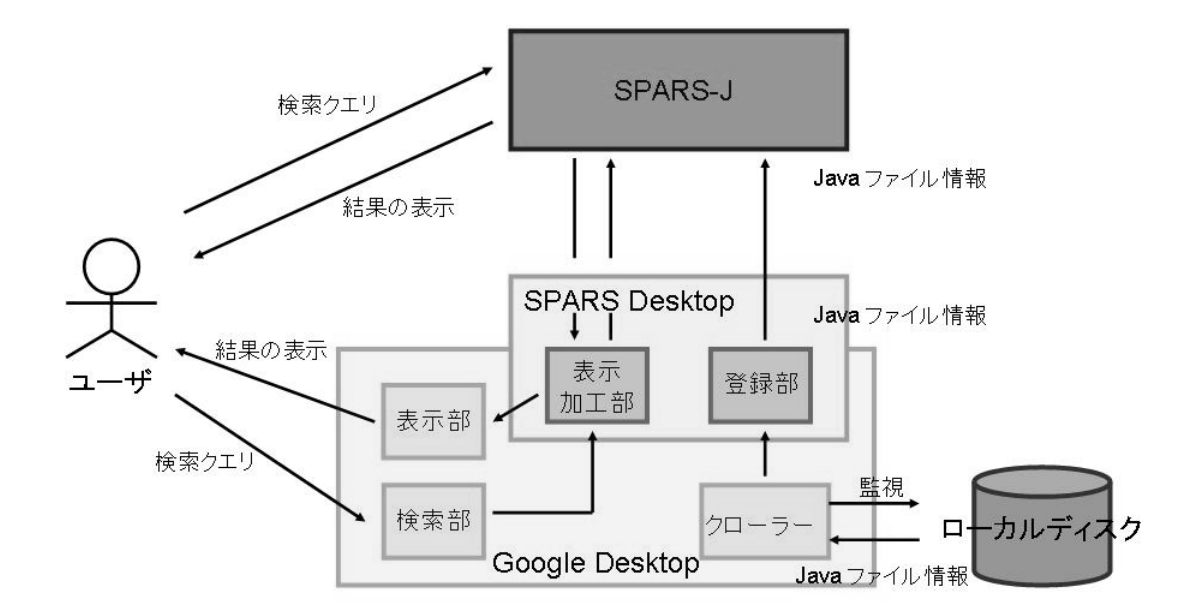

 $2:$ 

- Google Desktop
- *•* Java SPARS-J

**Google Desktop** 

- Google Desktop
- •<br>• <u>Production</u>
- $\rm Java$
- **–** 表示加工部が SPARS-J へファイル情報を送信
	- $-$  SPARS-J

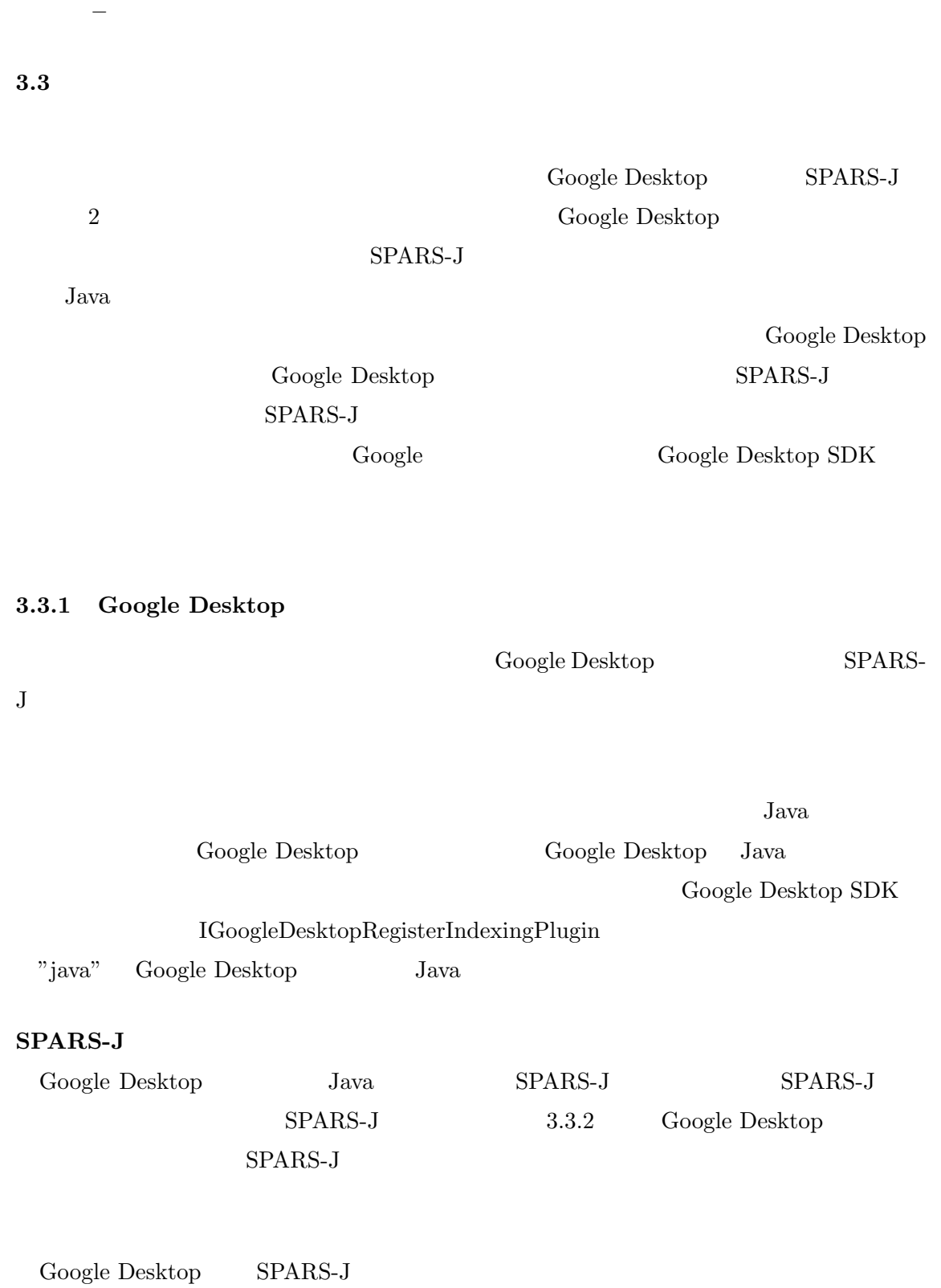

 $\blacktriangleright$  and  $\blacktriangleright$ 

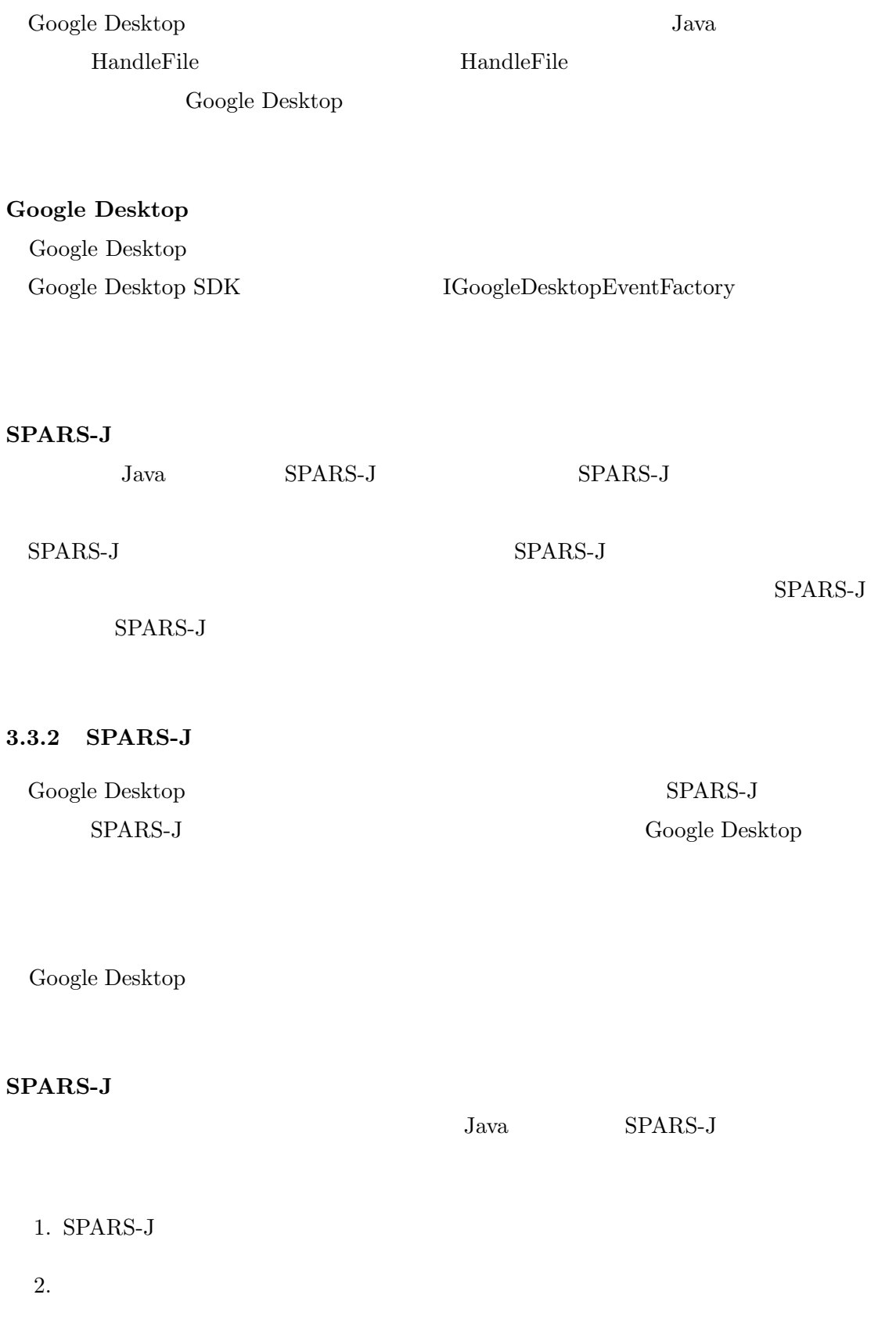

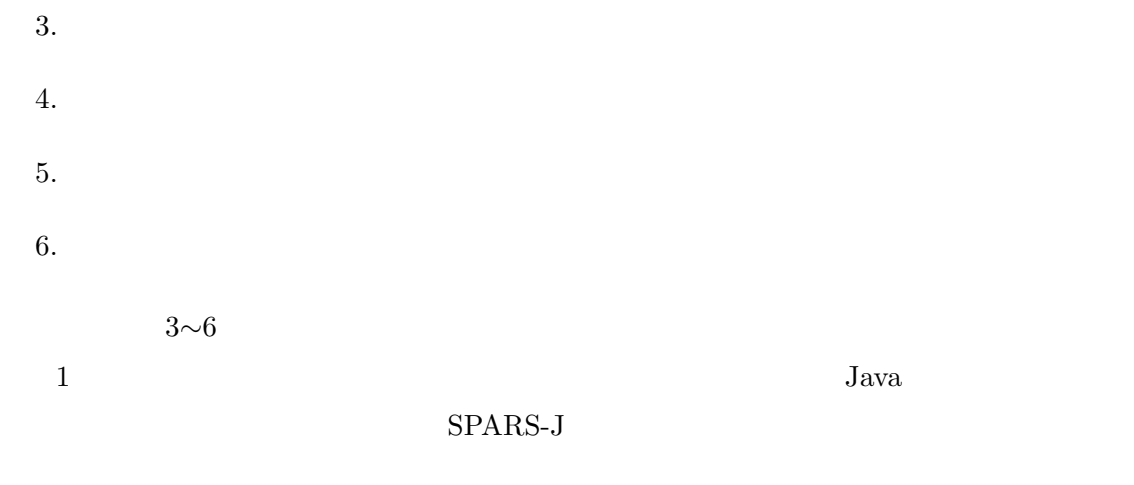

## **3.3.3**

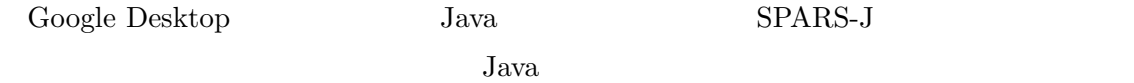

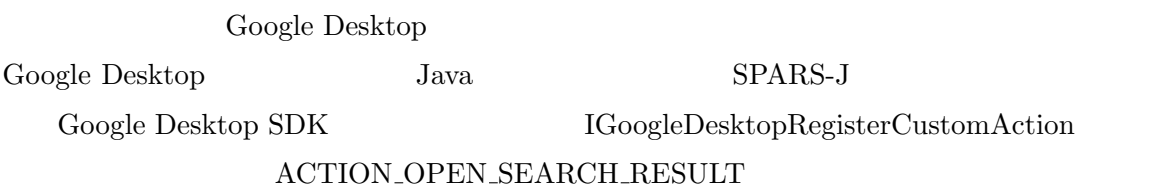

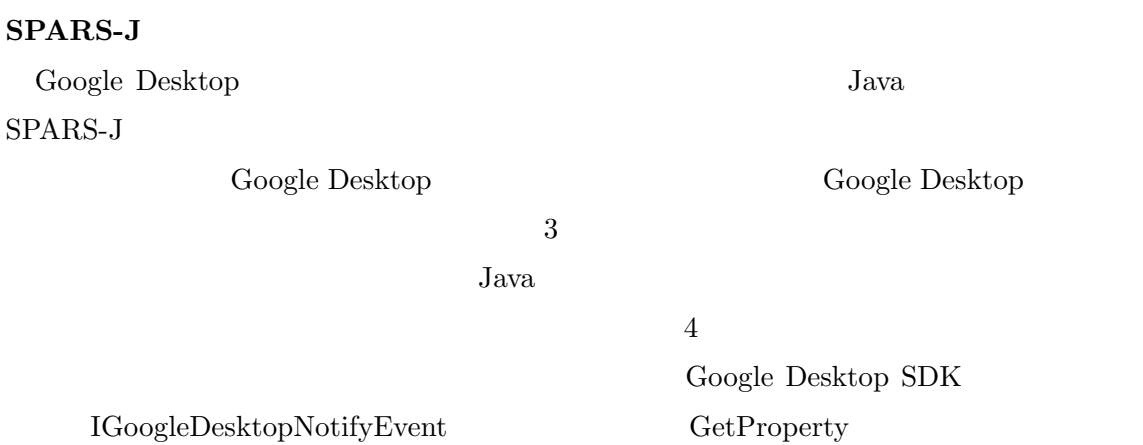

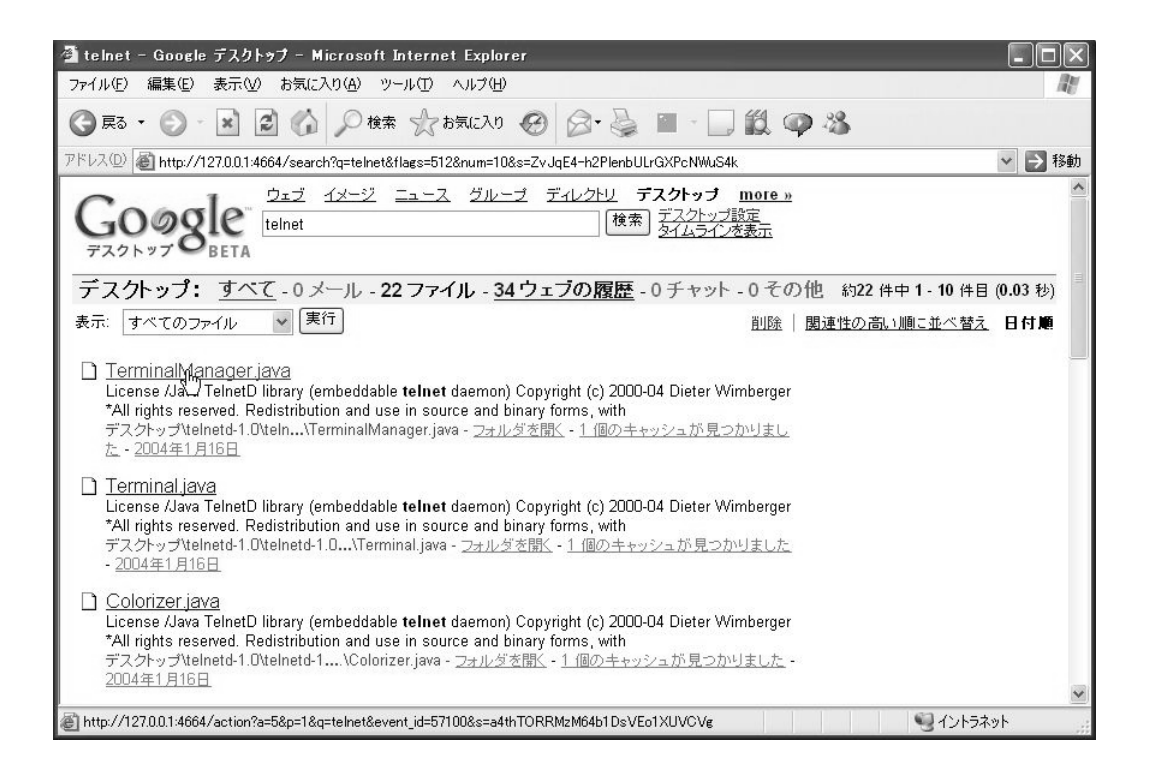

 $3:$ 

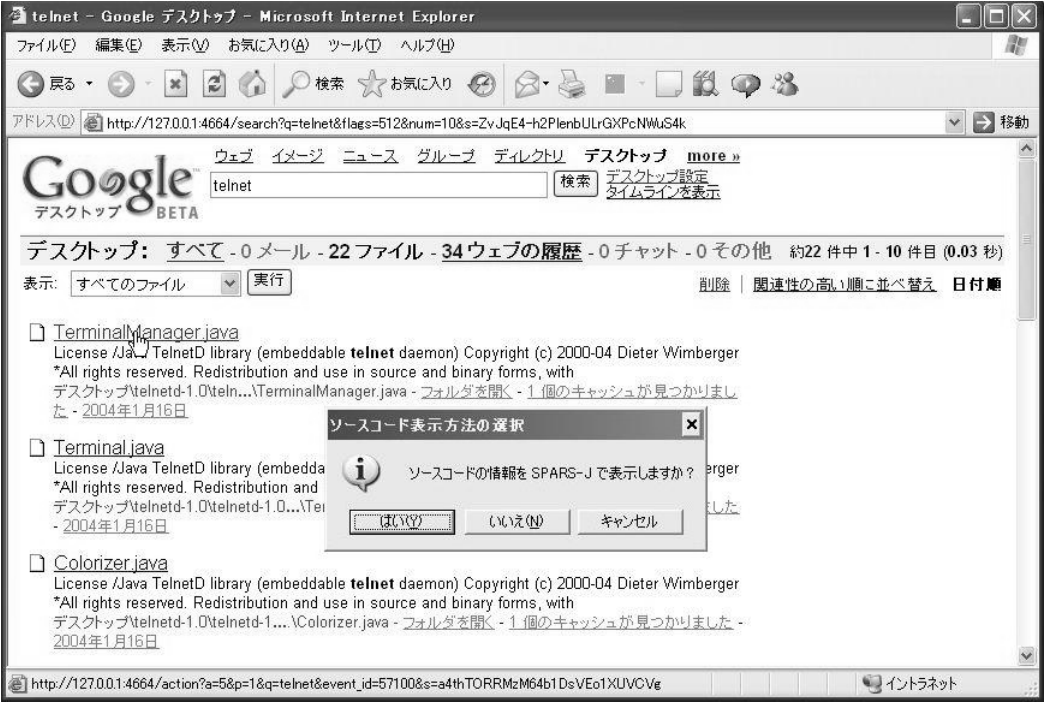

| <sup>2</sup> SPARS-J - net.wimpi.telnetd.io.terminal.TerminalManager - Microsoft Internet Explorer                                                                                                    |            |
|----------------------------------------------------------------------------------------------------|------------|
| 表示W<br>お気に入り(A) ツール(T) ヘルプ(H)<br>ファイル(F)<br>編集(E)                                                                                                    |            |
| $\text{array} \bigcirc \text{ } \text{ } \bigcirc \text{ } \text{ } \bigcirc \text{ } \text{ } \text{ } \bigcirc \text{ } \text{ } \bigcirc \text{ } \bigcirc \text{$<br>$\mathbb{Z}$<br>戻る |            |
| アドレス(D)   រឿ http://localhost/cgi/frameset.cgi?compo_id=61&CASE=0&MORPHO=1&location=111111111111111111111&mode=frameset                                                                                                    | → 移動       |
| net.wimpi.telnetd.io.terminal.TerminalManager<br>SPAI<br>ソースコ グルー TerminalManagerを利用する   TerminalManagerが利用する<br>検索<br>-F<br>クラス<br>クラス<br>クラスの開始行へ                                                                                                    | ファイナ<br>情報 |
| //License<br>net.wimpi.telnetd.i<br>/ 米米米<br>(メトリクス)<br>* Java TelnetD library (embeddable telnet daemon)<br>* Copyright (c) 2000-04 Dieter Wimberger<br>* All rights reserved.<br>親バッケージへ                                                                                                    |            |
| * Redistribution and use in source and binary forms, with or without<br>クラス(9)<br>* modification, are permitted provided that the following conditions are<br>* met:                                                                                                    |            |
| * Redistributions of source code must retain the above copyright notice,<br>Basic Terminal<br>* this list of conditions and the following disclaimer.<br>* Redistributions in binary form must reproduce the above copyright notice,<br>* this list of conditions and the following disclaimer in the documentation<br>* and/or other materials provided with the distribution.                                                                                                    |            |
| net.wimpi.telnetd.i<br>* Neither the name of the author nor the names of its contributors<br>フィールド(2)<br>* may be used to endorse or promote products derived from this software<br>* without specific prior written permission.                                                                                                    |            |
| - TerminalManager c S<br>* THIS SOFTWARE IS PROVIDED BY THE COPYRIGHT HOLDER AND CONTRIBUTORS ``AS<br>- Hashtable m Termin<br>* IS'' AND ANY EXPRESS OR IMPLIED WARRANTIES, INCLUDING, BUT NOT LIMITED TO,<br>* THE IMPLIED WARRANTIES OF MERCHANTABILITY AND FITNESS FOR A PARTICULAR                                                                                                    |            |
| <b>メソト (6)</b><br>* PURPOSE ARE DISCLAIMED. IN NO EVENT SHALL THE REGENTS OR CONTRIBUTORS BE<br>* LIABLE FOR ANY DIRECT, INDIRECT, INCIDENTAL, SPECIAL, EXEMPLARY, OR<br>* CONSEQUENTIAL DAMAGES (INCLUDING, BUT NOT LIMITED TO, PROCUREMENT OF<br>- TerminalManager (<br>TUTE GOODS OR SERVICES: LOSS OF USE, DATA, OR PROFITS: OR BUSINESS<br>A <sup>+</sup> TerminalManager cre <sup><math>\vee</math></sup>                                                                                                    |            |
| 魯<br>·イントラネット                                                                                                    | ⋗          |

 $5:$  SPARS-J

 ${\rm SPARS\text{-}J}\qquad \qquad {\rm 5}$ Google Desktop

## $\mbox{SPARS}$ Desktop

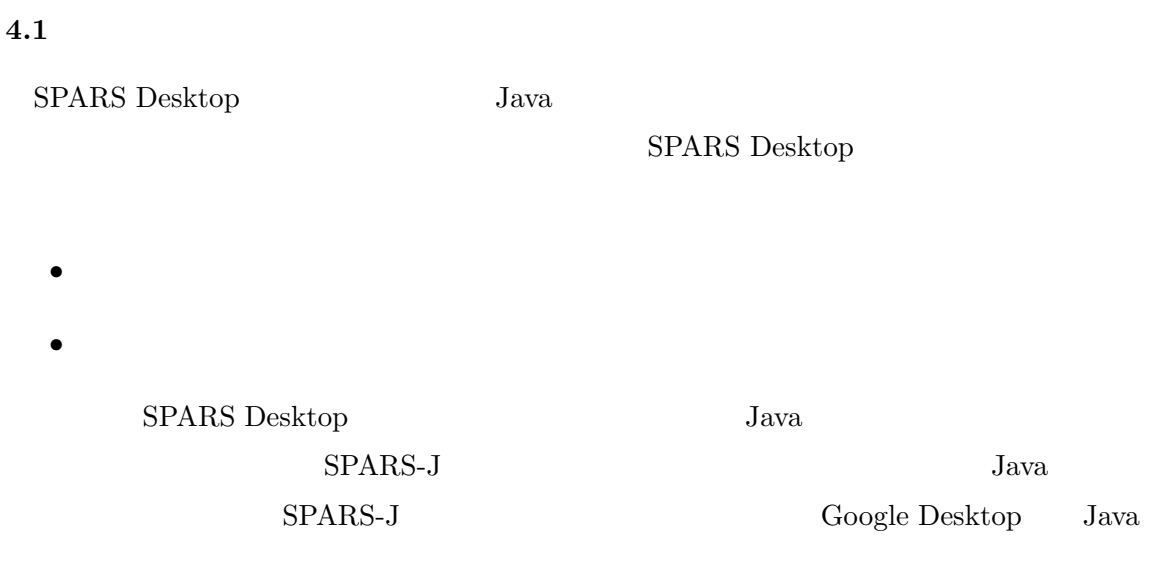

## **4.2 SPARS Desktop**

#### $4.2.1$

**4** 評価

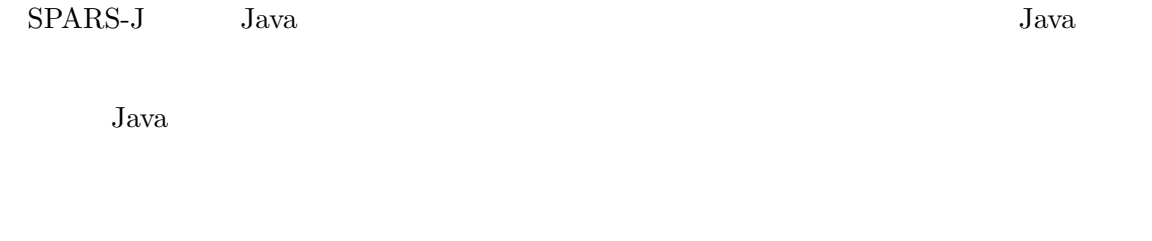

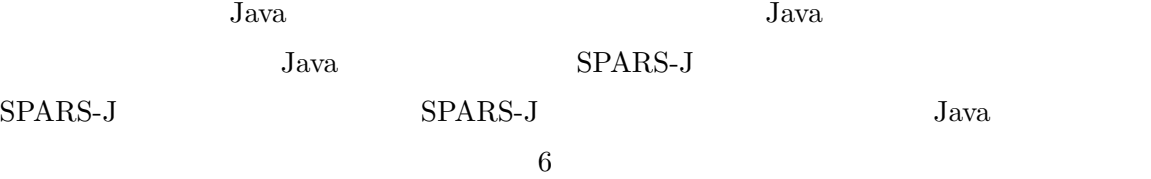

 $Java$  *Java* SPARS Desktop

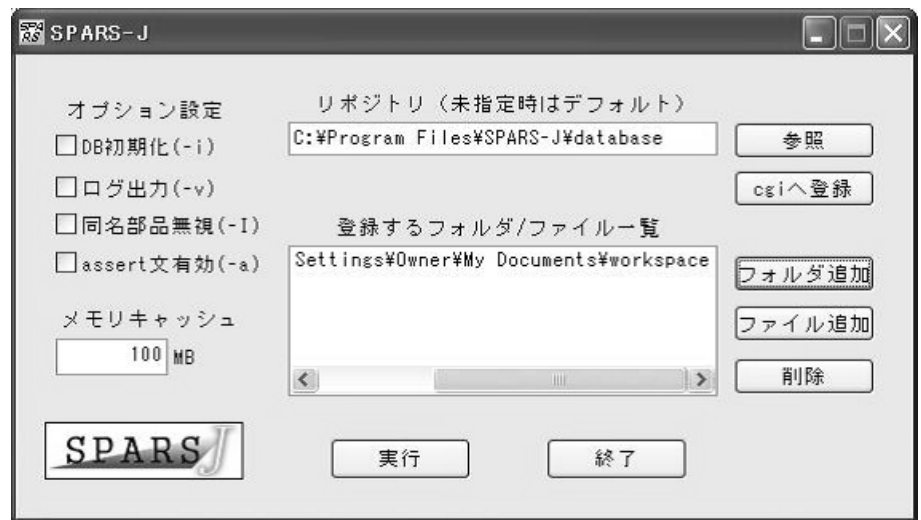

 $6:$  SPARS-J

 $4.2.2$ 

 $Jawa$ 

 $t$ elnet

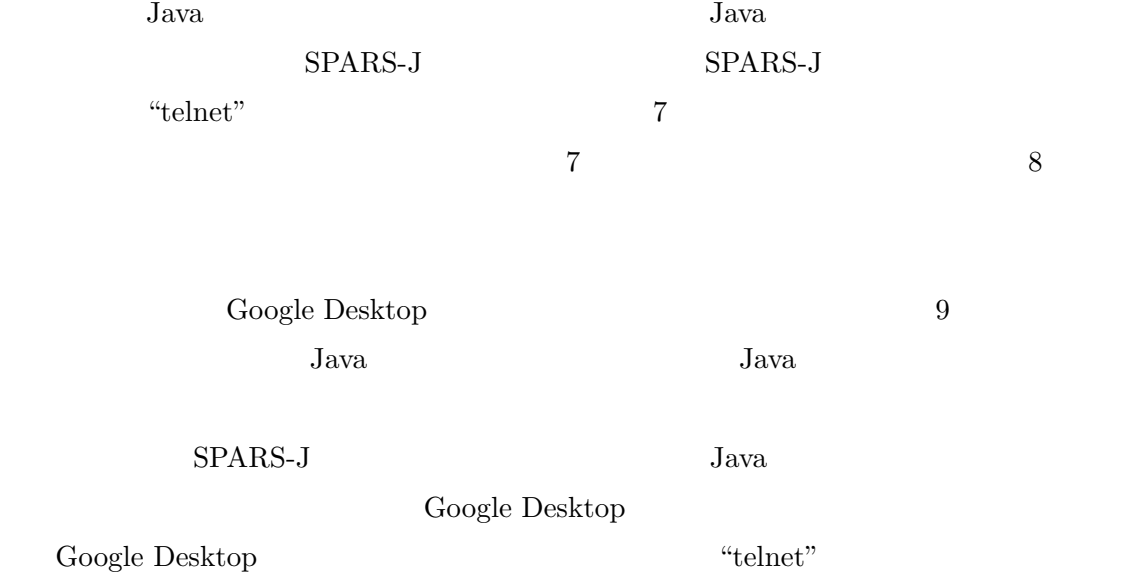

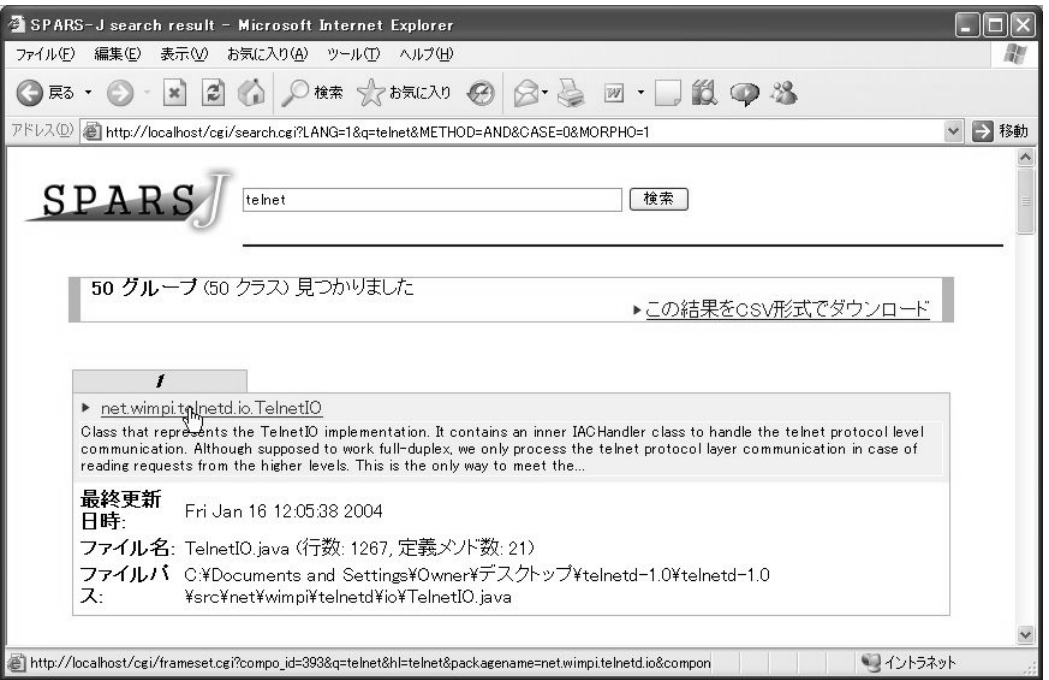

7: SPARS-J

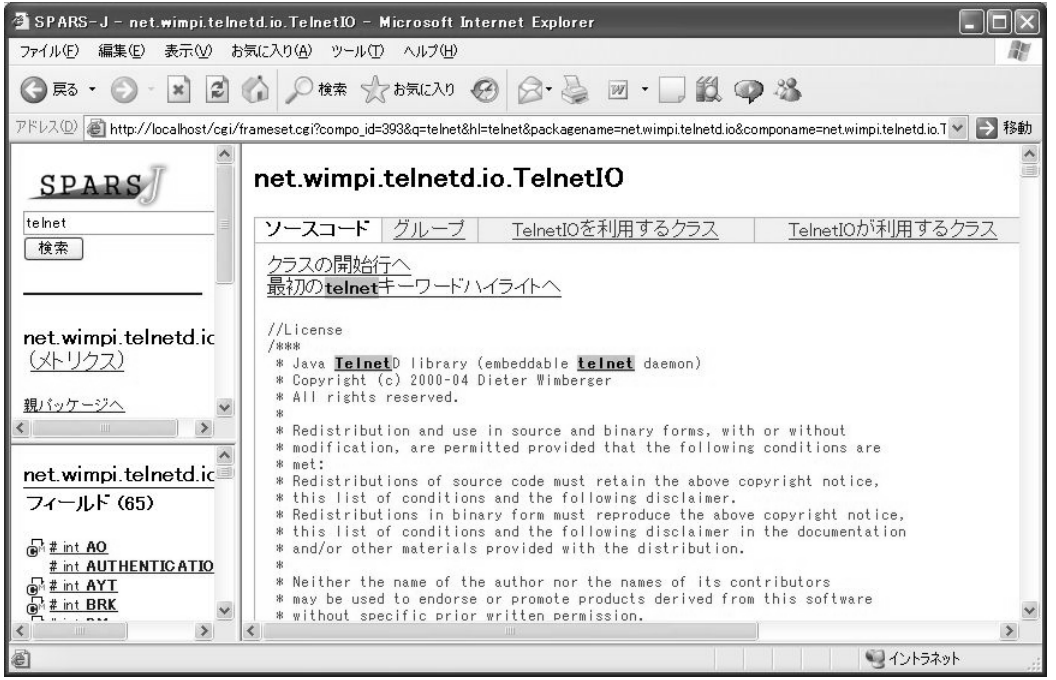

8: SPARS-J

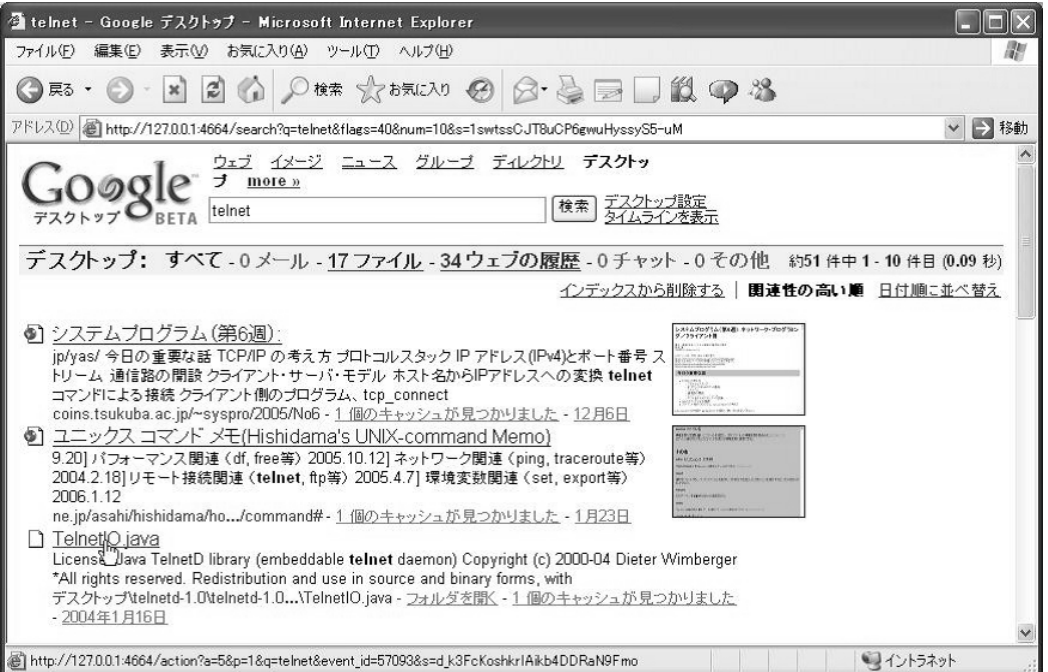

9: Google Desktop

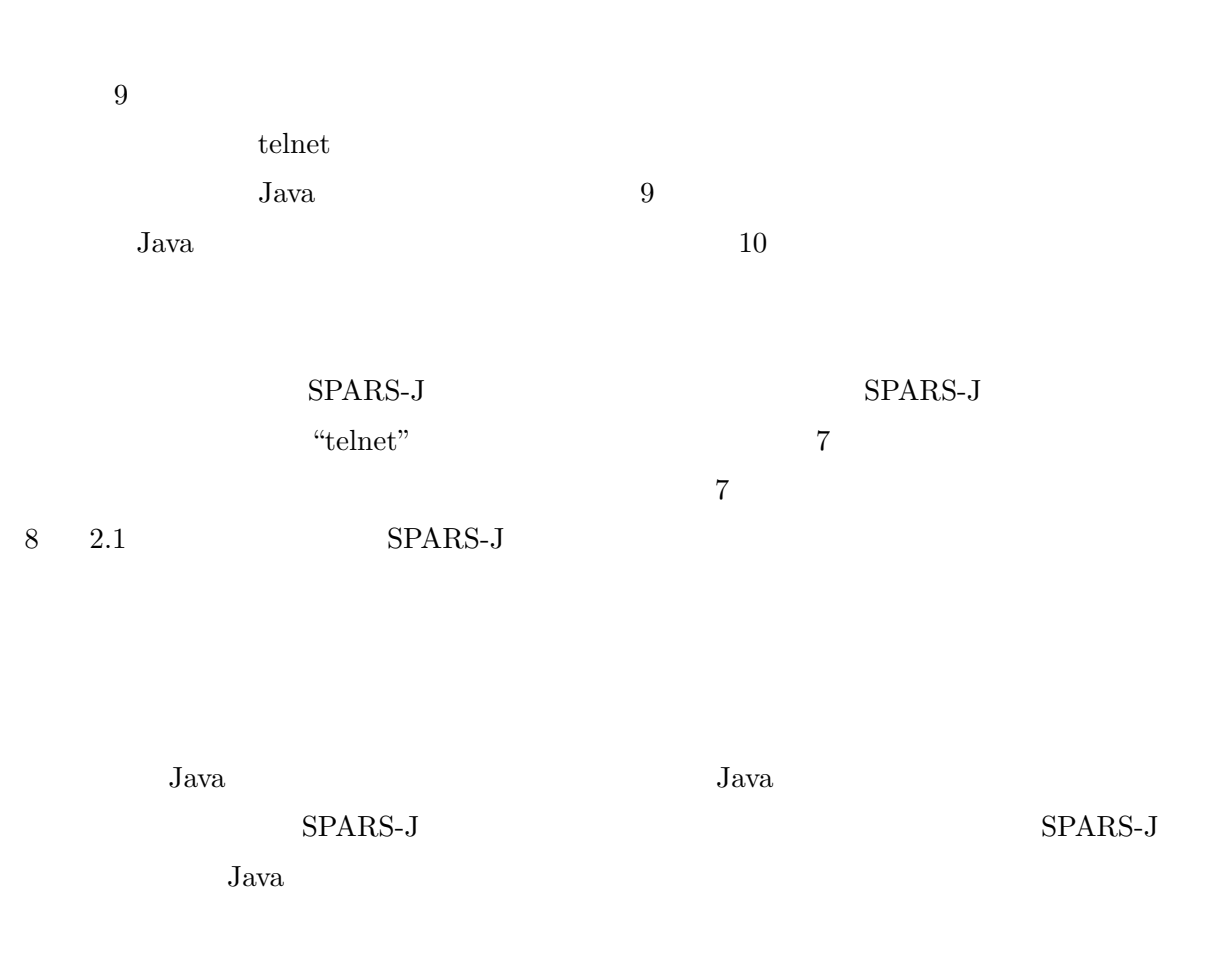

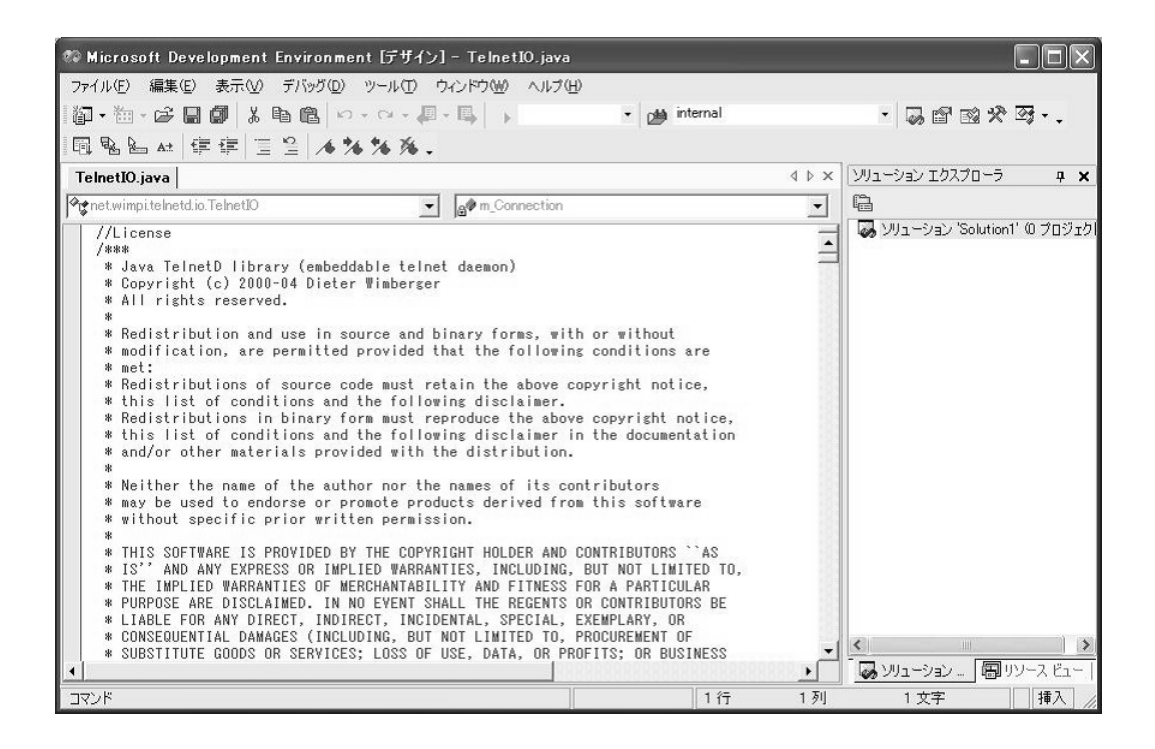

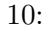

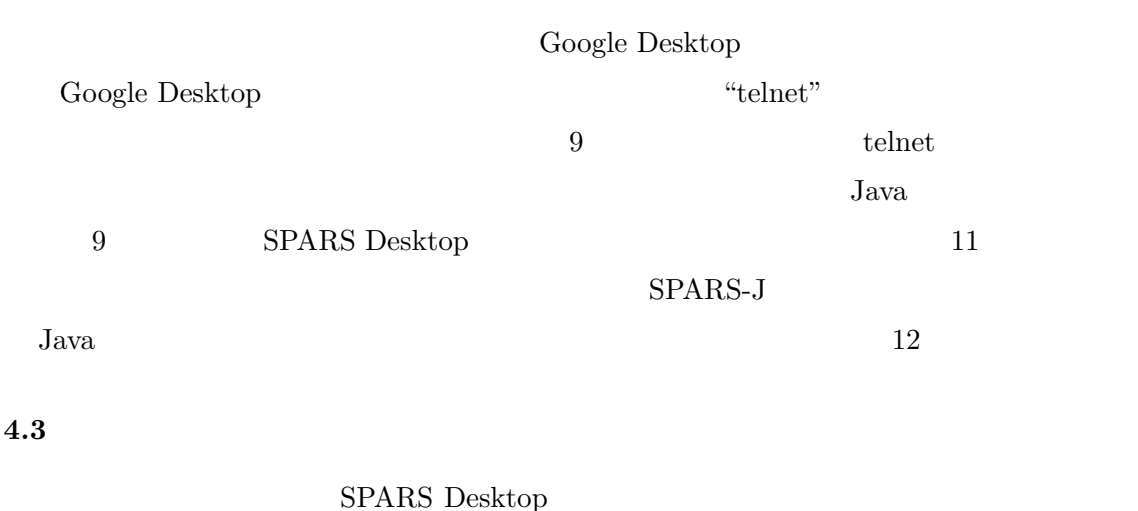

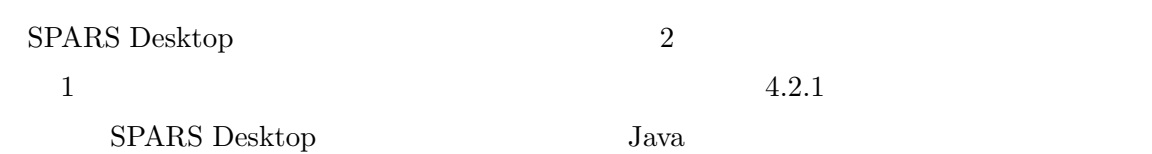

**Java** SPARS Desktop

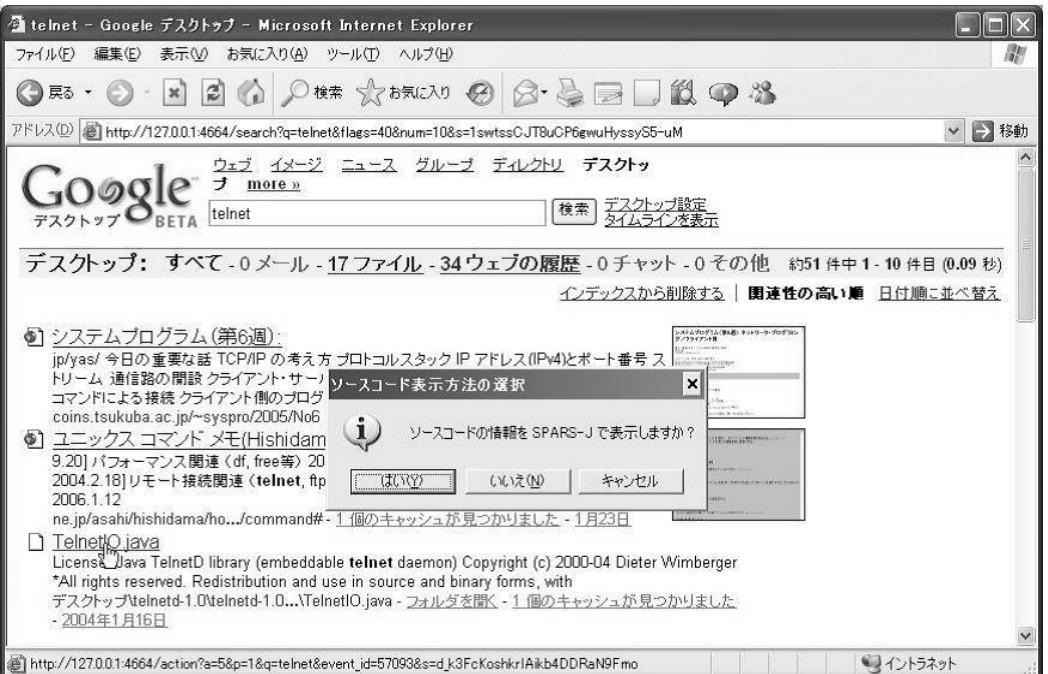

 $11:$ 

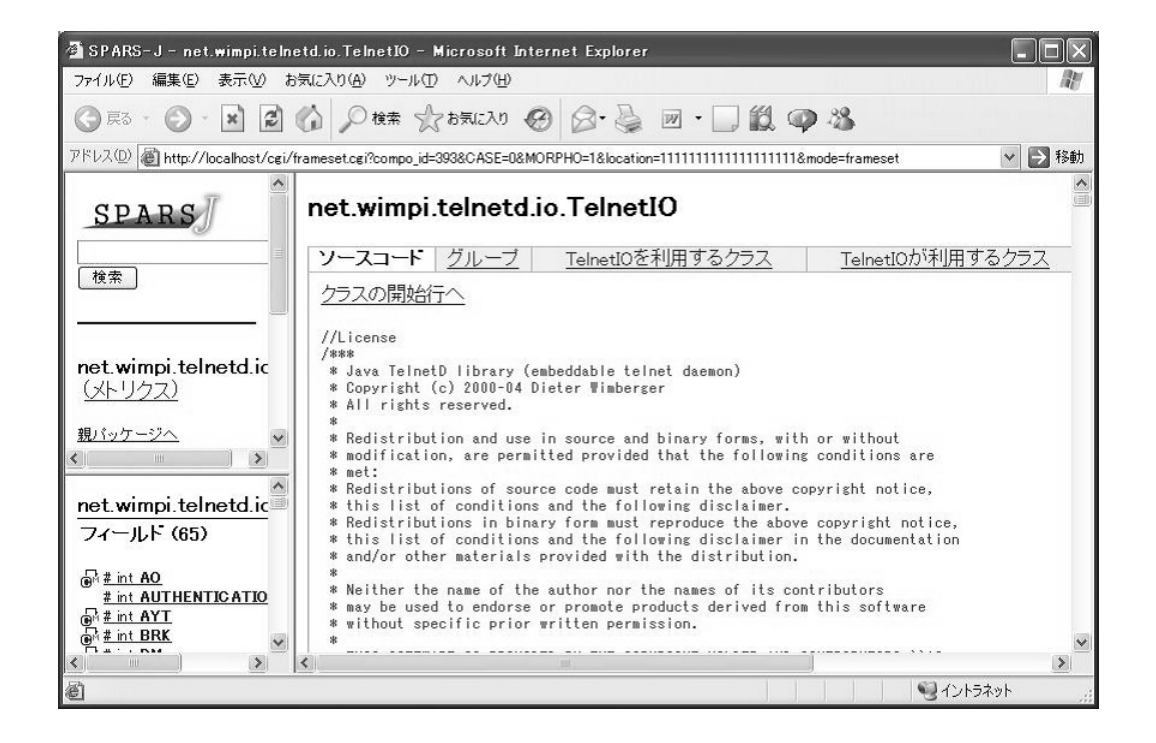

12: SPARS Desktop

 $Java$ 

 $Java$ 

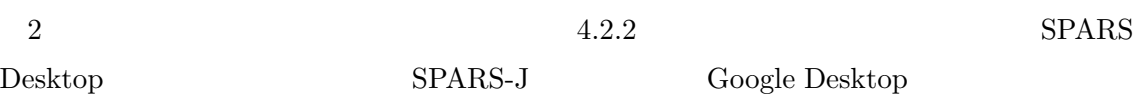

 ${\rm SPARS}$ Desktop

 $\begin{array}{lll} \text{Google} & \text{Desktop} & \text{Java} \end{array}$ 

 $SPARS-J$ 

• **•**  $\bullet$ Google Desktop

SPARS-J

*•* 削除されたファイルの処理

 $2.1.1$ 

 $CR$  Java  ${\rm CR}~~1~~{\rm Google~Desktop}$ 

- [1] B. Keepence and M. Mannion: "Using patterns to model variabilityin product families", *IEEE Software*, Vol. 16, No. 4, pp. 102-108, (1999).
- [2] C. Braun: "Reuse, in John J. Marciniak, editor", *Encyclopedia of Software Engineering*, Vol. 2, John Wiley & Sons, pp. 1055-1069, (1994).
- [3] Google Desktop Download: "http://desktop.google.com/".
- [4] S. Isoda: "Experience report on software reuse project: its structure, activities, and statistical results", *Proceedings of the 14th international conference on Software engineering (ICSE1992)*, pp. 320 - 326, Melbourne, Australia, (1992).
- [5] V. R. Basili, G. Caldiera, F. McGarry, R. Pajerski, G. Page and S. Waligora: "The software engineering laboratory - an operational software experience", *Proceedings of the 14th international conference on Software engineering (ICSE1992)*, pp. 370-381, Melbourne, Australia, (1992).
- [6] Windows Desktop Search: "http://desktop.msn.com/"
- [7] Yahoo! Desktop Search: "http://desktop.yahoo.com/"
- $[8]$  , ,  $\cdot$  ",  $(2002)$ .
- $\begin{array}{lllllll} \left[ 9 \right] \qquad & , & , & : \end{array} \qquad \qquad \text{Java}$ , SS2003-2, Vol. 103, No. 102, pp. 7-12, (2003).
- $[10] \qquad , \qquad , \qquad , \qquad , \qquad , \qquad , \qquad ; \qquad \text{"Java} \qquad \qquad \text{SPARS-J}\text{''},$ , D-I, Vol. J87-D-I, No. 12, pp. 1060-1068, (2004).
- $[11] \qquad , \qquad , \qquad , \qquad , \qquad , \qquad ; \qquad : \; \text{``}$ , D-I, Vol. J86-D-I, No. 9, pp. 671-681, (2003),